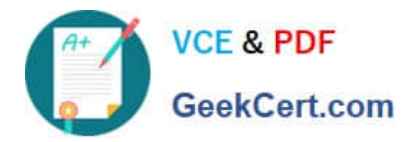

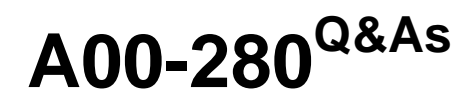

SAS Certified Clinical Trials Programmer Using SAS 9

# **Pass SASInstitute A00-280 Exam with 100% Guarantee**

Free Download Real Questions & Answers **PDF** and **VCE** file from:

**https://www.geekcert.com/a00-280.html**

## 100% Passing Guarantee 100% Money Back Assurance

Following Questions and Answers are all new published by SASInstitute Official Exam Center

**63 Instant Download After Purchase** 

- **@ 100% Money Back Guarantee**
- 365 Days Free Update
- 800,000+ Satisfied Customers

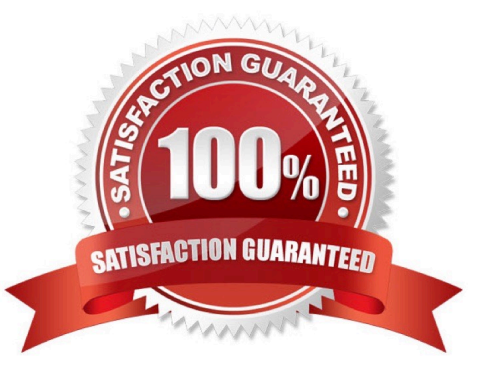

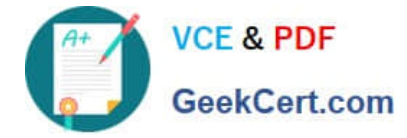

#### **QUESTION 1**

Given the following entry in the SAS log:

```
proc transpose data vitals out tresp (drop = label );
26
27
              by inv no patid ;
              id visit :
28
29
              var resp :
30
           run ;
WARNING: 2 observations omitted due to missing ID values.
NOTE: There were 22 observations read from the data set WORK.VITALS.
NOTE: The data set WORK. TRESP has 8 observations and 6 variables.
NOTE: PROCEDURE TRANSPOSE used (Total process time) :
                        0.04 seconds
    real time
                        0.03 seconds
    cpu time
```
Which alternate method could you use to? ?Transpose all data ?Not produce a warning message in the log

- A. Use PROC TRANSPOSE with a WHERE clause to omit records with missing VISIT values
- B. Use PROC COPY with SELECT statements
- C. Use PROC DATASETS with SELECT and MODIFY statements
- D. Use a DATA step with conditional OUTPUT statements

Correct Answer: D

#### **QUESTION 2**

Which validation technique involves two programmers writing separate programs to produce the same output, then comparing the result?

- A. Independent Programming
- B. Peer Matching
- C. Identical Programming
- D. Peer Review
- Correct Answer: A

#### **QUESTION 3**

The following SAS program is submitted:

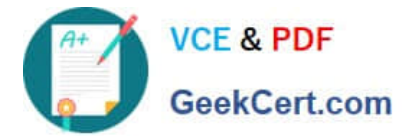

```
data WORK. TEST;
  set WORK. WGTCODE;
  if Subjcode='Wgt2' then Description='Over';
  else Description='Unknown';
run;
```
If the value for the variable Subjcode is "WGT2", what is the value of the variable Description?

- A. missing character value
- B. Unknown
- C. Over
- D. Wgt2

Correct Answer: B

### **QUESTION 4**

Given the following partial output data set:

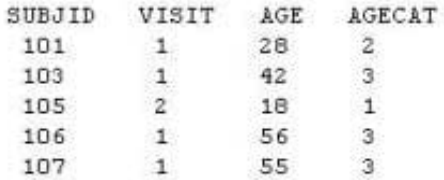

Which code was used to create AGECAT?

A. if age